# Package 'Dforest'

November 28, 2017

Type Package

Title Decision Forest

Version 0.4.2

Date 2017-11-28

Author Leihong Wu <leihong.wu@fda.hhs.gov>, Weida Tong (Weida.tong@fda.hhs.gov)

Maintainer Leihong Wu <leihong.wu@fda.hhs.gov>

Depends  $R$  ( $>= 3.0$ )

Imports rpart, ggplot2, methods, stats

# Description

Provides R-implementation of Decision forest algorithm, which combines the predictions of multiple independent decision tree models for a consensus decision. In particular, Decision Forest is a novel pattern-recognition method which can be used to analyze: (1) DNA microarray data; (2) Surface-Enhanced Laser Desorption/Ionization Time-of-Flight Mass Spectrometry (SELDI-TOF-MS) data; and (3) Structure-Activity Relation (SAR) data. In this package, three fundamental functions are provided, as (1)DF\_train, (2)DF\_pred, and (3)DF\_CV. run Dforest() to see more instructions. Weida Tong (2003) <doi:10.1021/ci020058s>.

License GPL-2

LazyLoad yes

LazyData yes

Encoding UTF-8

NeedsCompilation no

RoxygenNote 6.0.1

Repository CRAN

Date/Publication 2017-11-28 22:03:57 UTC

# <span id="page-1-0"></span>R topics documented:

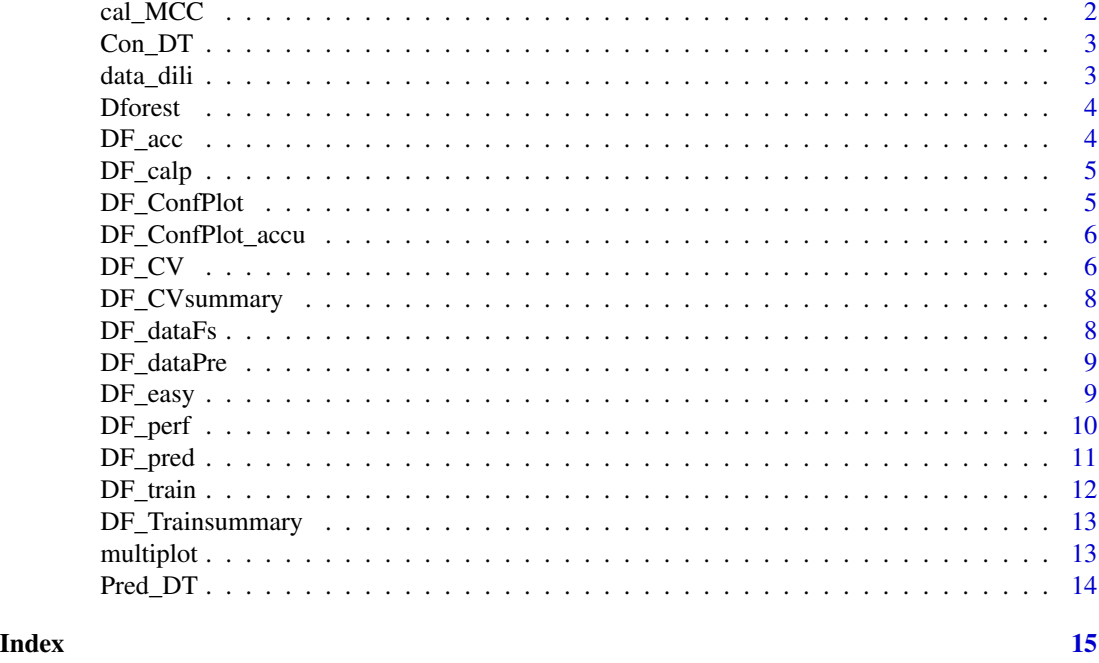

cal\_MCC *Performance evaluation from other modeling algorithm Result*

# Description

Performance evaluation from other modeling algorithm Result

#### Usage

cal\_MCC(pred, label)

# Arguments

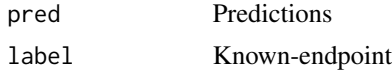

#### Value

result\$ACC: Predicting Accuracy result\$MIS: MisClassfication Counts result\$MCC: Matthew's Correlation Coefficients result\$bACC: balanced Accuracy

<span id="page-2-0"></span>

Construct Decision Tree model with pruning

# Usage

Con\_DT(X, Y, min\_split =  $10$ , cp =  $0.01$ )

## Arguments

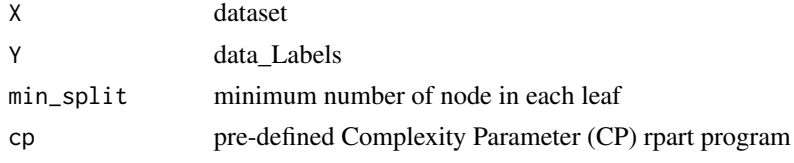

#### Value

Decision Tree Model with pruning Implemented by rpart

#### See Also

rpart

data\_dili *QSAR dataset with DILI endpoint for demo*

#### Description

This data set gives the DILI endpoint of various compounds (Most or No DILI-concern) with QSAR descriptors generated by MOLD2

# Usage

rivers

# Format

A List containing two vectors: X contains 958 observations and 777 variables. Y contains DILI endpoints of 958 observations

# Source

In-house data

# <span id="page-3-0"></span>References

Minjun Chen (2011) *FDA-approved drug labeling for the study of drug-induced liver injury*. Drug discovery today

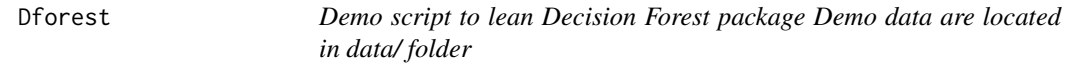

# Description

Demo script to lean Decision Forest package Demo data are located in data/ folder

#### Usage

Dforest()

# Author(s)

Leihong.Wu

# Examples

Dforest()

# Description

Performance evaluation from Decision Tree Predictions

#### Usage

DF\_acc(pred, label)

# Arguments

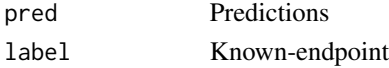

#### Value

result\$ACC: Predicting Accuracy result\$MIS: MisClassfication Counts result\$MCC: Matthew's Correlation Coefficients result\$bACC: balanced Accuracy

<span id="page-4-0"></span>

T-test for feature selection

#### Usage

DF\_calp(X, Y)

# Arguments

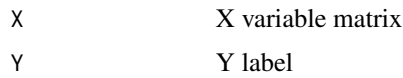

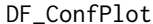

Decision Forest algorithm: confidence level accumulated plot

# Description

Draw accuracy curve according to the confidence level of predictions

#### Usage

```
DF_ConfPlot(Pred_result, Label, bin = 20, plot = T, smooth = F)
```
# Arguments

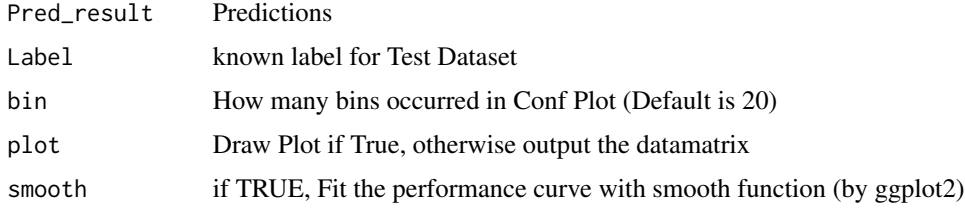

# Value

ACC\_Conf: return data Matrix ("ConfidenceLevel", "Accuracy", "Matched Samples") for confidence plot (no plot)

ConfPlot: Draw Confidence Plot if True, need install ggplot2

<span id="page-5-0"></span> $6$  DF\_CV

# Description

Draw accuracy curve according to the confidence level of predictions

#### Usage

```
DF_ConfPlot_accu(Pred_result, Label, bin = 20, plot = T, smooth = F)
```
# Arguments

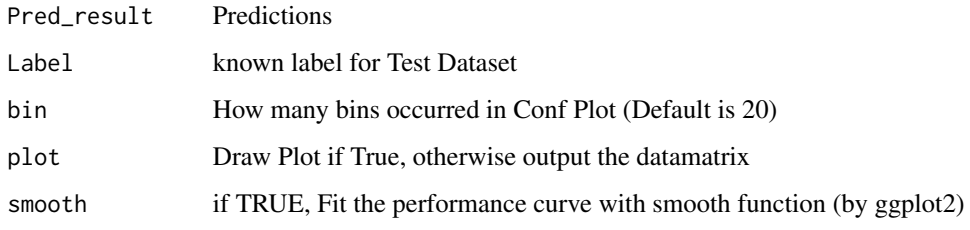

# Value

ACC\_Conf: return data Matrix ("ConfidenceLevel", "Accuracy", "Matched Samples") for confidence plot (no plot)

ConfPlot: Draw Confidence Plot if True, need install ggplot2

DF\_CV *Decision Forest algorithm: Model training with Cross-validation*

#### Description

Decision Forest algorithm: Model training with Cross-validation Default is 5-fold cross-validation

#### Usage

```
DF_CV(X, Y, stop\_step = 10, CV_fold = 5, Max\_tree = 20, min_split = 10,cp = 0.1, Filter = F, p_val = 0.05, Method = "bACC", Quiet = T,
  Grace_val = 0.05, imp_accu_val = 0.01, imp_accu_criteria = F)
```
#### $DF\_CV$  7

# Arguments

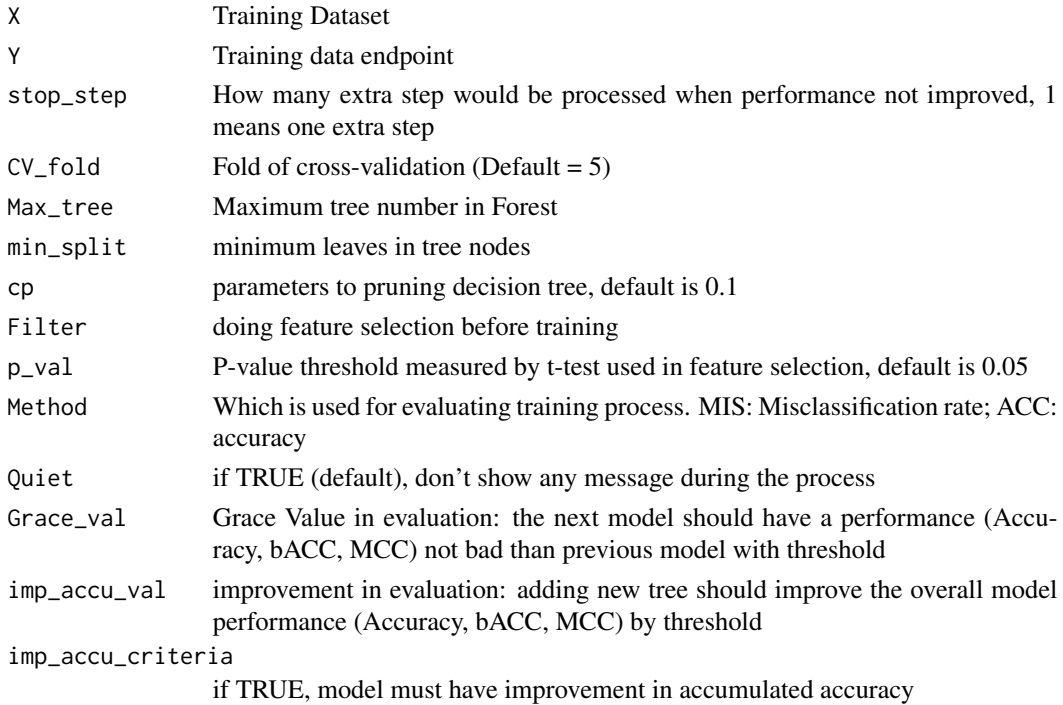

# Value

.\$performance: Overall training accuracy (Cross-validation) .\$pred: Detailed training prediction (Cross-validation) .\$detail: Detailed usage of Decision tree Features/Models and their performances in all CVs .\$Method: pass evaluating Methods used in training .\$cp: pass cp value used in training decision trees

#### Examples

```
##data(iris)
X = \text{iris}[, 1:4]Y = \text{iris}[, 5]names(Y)=rownames(X)
```

```
random_seq=sample(nrow(X))
split_rate=3
split_sample = suppressWarnings(split(random_seq,1:split_rate))
Train_X = X[-random_seq[split_sample[[1]]],]
Train_Y = Y[-random_seq[split_sample[[1]]]]
```

```
CV_result = DF_CV(Train_X, Train_Y)
```
<span id="page-7-0"></span>

Draw plot for Dforest Cross-validation results

#### Usage

```
DF_CVsummary(CV_result, plot = T)
```
# Arguments

CV\_result Training Dataset plot if TRUE (default), draw plot

DF\_dataFs *Decision Forest algorithm: Feature Selection in pre-processing*

#### Description

Decision Forest algorithm: feature selection for two-class predictions, kept statistical significant features pass the t-test

#### Usage

 $DF_dataFs(X, Y, p_val = 0.05)$ 

#### Arguments

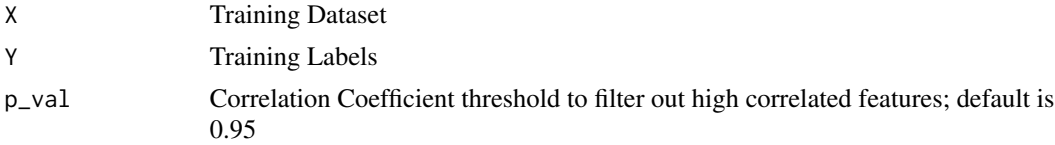

#### Value

Keep\_feat: qualified features in data matrix after filtering

# Examples

```
##data(iris)
X = iris[iris[, 5] != "setosa", 1:4]Y = iris[iris[, 5] != "setosa", 5]used_feat = DF\_dataFs(X, Y)
```
<span id="page-8-0"></span>

Decision Forest algorithm: Data pre-processing, remove All-Zero columns/features and high correlated features

# Usage

 $DF_dataPre(X, thres = 0.95)$ 

# Arguments

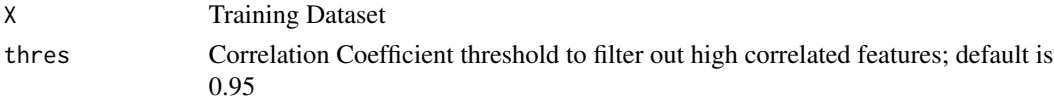

# Value

Keep\_feat: qualified features in data matrix after filtering

# Examples

##data(iris)  $X = \text{iris}[,1:4]$ Keep\_feat = DF\_dataPre(X)

DF\_easy *Simple pre-defined pipeline for Decision forest*

### Description

This is a script of decision forest for easy use t

# Usage

```
DF_easy(Train_X, Train_Y, Test_X, Test_Y, mode = "default")
```
#### Arguments

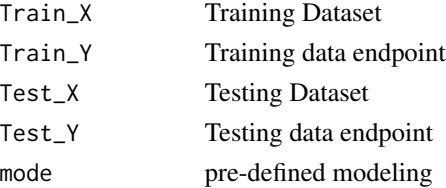

# Value

data\_matrix training and testing result

# Examples

```
# data(demo_simple)
X = \text{iris}[, 1:4]Y = \text{iris}[, 5]names(Y)=rownames(X)
random_seq=sample(nrow(X))
split_rate=3
split_sample = suppressWarnings(split(random_seq,1:split_rate))
Train_X = X[-random_seq[split_sample[[1]]],]
Train_Y = Y[-random_seq[split_sample[[1]]]]
Test_X = X[random_seq[split_sample[[1]]],]
Test_Y = Y[random_seq[split_sample[[1]]]]
Result = DF_easy(Train_X, Train_Y, Test_X, Test_Y)
```
DF\_perf *performance evaluation between two factors*

# Description

performance evaluation between two factors

# Usage

DF\_perf(pred, label)

# Arguments

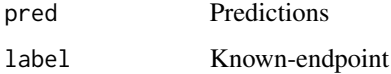

#### Value

result\$ACC: Predicting Accuracy result\$MIS: MisClassfication Counts result\$MCC: Matthew's Correlation Coefficients result\$bACC: balanced Accuracy

<span id="page-9-0"></span>

<span id="page-10-0"></span>Decision Forest algorithm: Model prediction with constructed DF models. DT\_models is a list of Decision Tree models (rpart.objects) generated by DF\_train() DT\_train\_CV() is only designed for Cross-validation and won't generate models

#### Usage

DF\_pred(DT\_models, X, Y = NULL)

#### Arguments

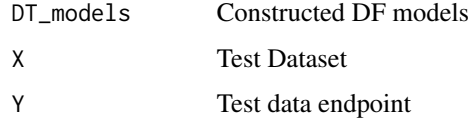

#### Value

.\$accuracy: Overall test accuracy

.\$predictions: Detailed test prediction

# Examples

```
# data(demo_simple)
X = data\_dili$X
Y = data_dili$Y
names(Y)=rownames(X)
```

```
random_seq=sample(nrow(X))
split_rate=3
split_sample = suppressWarnings(split(random_seq,1:split_rate))
Train_X = X[-random_seq[split_sample[[1]]],]
Train_Y = Y[-random_seq[split_sample[[1]]]]
Test_X = X[random_seq[split_sample[[1]]],]
Test_Y = Y[random_seq[split_sample[[1]]]]
```

```
used_model = DF_train(Train_X, Train_Y)
Pred_result = DF_pred(used_model,Test_X,Test_Y)
```
<span id="page-11-0"></span>

Decision Forest algorithm: Model training

# Usage

```
DF_{\text{train}}(X, Y, stop_{\text{step}} = 5, Max_{\text{tree}} = 20, min_{\text{split}} = 10, cp = 0.1,Filter = F, p_value = 0.05, Method = "bACC", Quiet = T,
  Grace_val = 0.05, imp_accu_val = 0.01, imp_accu_criteria = F)
```
# Arguments

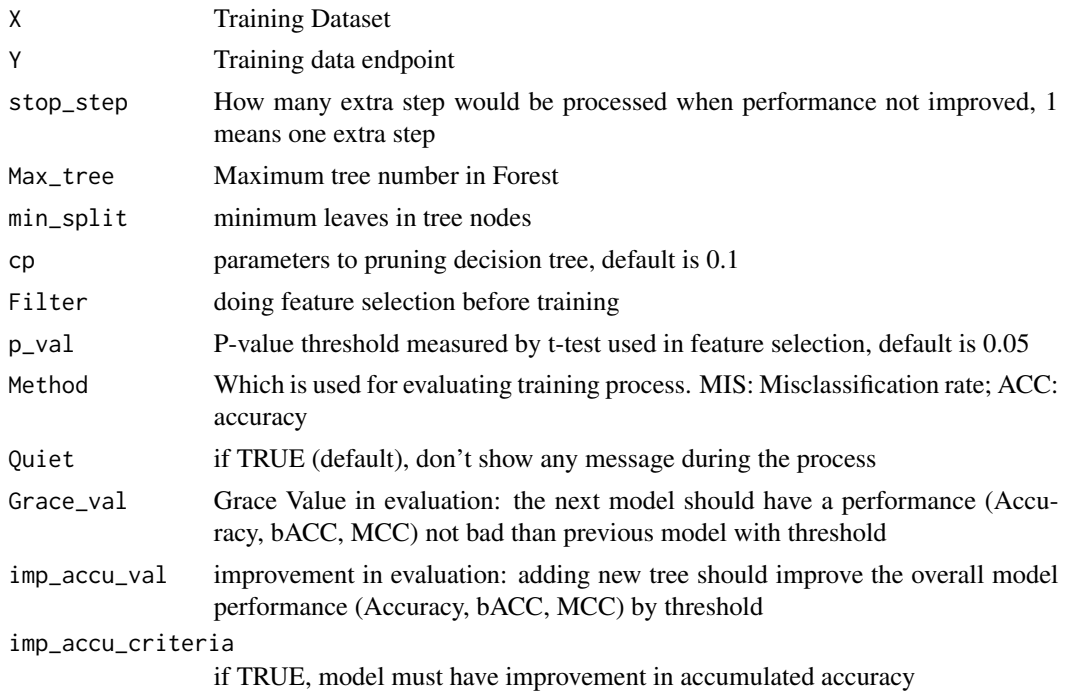

# Value

.\$accuracy: Overall training accuracy

.\$pred: Detailed training prediction (fitting)

.\$detail: Detailed usage of Decision tree Features/Models and their performances

.\$models: Constructed (list of) Decision tree models

.\$Method: pass evaluating Methods used in training

.\$cp: pass cp value used in training decision trees

# <span id="page-12-0"></span>DF\_Trainsummary 13

# Examples

```
##data(iris)
X = \text{iris}[, 1:4]Y = \text{iris}[, 5]names(Y)=rownames(X)
used_model = DF_train(X,factor(Y))
```
DF\_Trainsummary *output summary for Dforest test results*

# Description

Draw plot for Dforest test results

# Usage

DF\_Trainsummary(used\_model, plot = T)

# Arguments

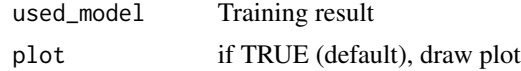

multiplot *multiplot*

# Description

Multiple plot function

If the layout is something like matrix( $c(1,2,3,3)$ , nrow=2, byrow=TRUE), then plot 1 will go in the upper left, 2 will go in the upper right, and 3 will go all the way across the bottom.

# Usage

 $multiplot(..., plotlist = NULL, cols = 1, layout = NULL)$ 

#### Arguments

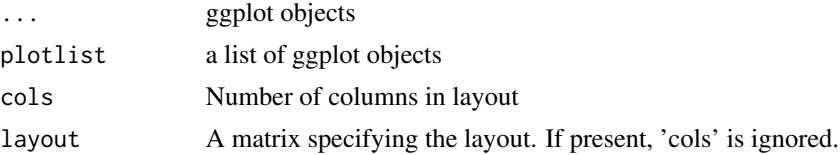

<span id="page-13-0"></span>

Doing Prediction with Decision Tree model

# Usage

Pred\_DT(model, X)

# Arguments

![](_page_13_Picture_69.jpeg)

# Value

Decision Tree Predictions Different endpoints presented in multiple columns

# Source

rpart

# See Also

rpart

# <span id="page-14-0"></span>Index

∗Topic datasets data\_dili, [3](#page-2-0) cal\_MCC, [2](#page-1-0) Con\_DT, [3](#page-2-0) data\_dili, [3](#page-2-0) DF\_acc, [4](#page-3-0)  $DF\_calp, 5$  $DF\_calp, 5$ DF\_ConfPlot, [5](#page-4-0) DF\_ConfPlot\_accu, [6](#page-5-0)  $DF_CV, 6$  $DF_CV, 6$ DF\_CVsummary, [8](#page-7-0) DF\_dataFs, [8](#page-7-0) DF\_dataPre, [9](#page-8-0) DF\_easy, [9](#page-8-0) DF\_perf, [10](#page-9-0) DF\_pred, [11](#page-10-0) DF\_train, [12](#page-11-0) DF\_Trainsummary, [13](#page-12-0) Dforest, [4](#page-3-0) multiplot, [13](#page-12-0)

Pred\_DT, [14](#page-13-0)